<span id="page-0-0"></span>Programmiersprachen Vorlesung 3 vom 01.11.21 Anweisungen, Variablen und Speicher

Christoph Lüth

Universität Bremen

Wintersemester 2021/22

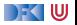

# **Wo sind wir?**

- $\blacktriangleright$  Einführung
- Werte und Typen
- Anweisungen, Variablen und Zustand
- **Kontrollabstraktion**
- Datenabstraktion
- $\blacktriangleright$  Fortgeschrittene Typsysteme
- $\blacktriangleright$  Nebenläufigkeit
- **Objektorientierung**
- Skriptsprachen
- **Beispielsprache II**
- ▶ Ab Woche 11: Studentische Vorträge.

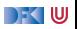

# <span id="page-2-0"></span>**[Ausdrücke und Anweisungen](#page-2-0)**

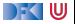

#### **Fundamentale Ausdrücke**

#### $\blacktriangleright$  Literale

#### $\blacktriangleright$  Konstruktoren

 $\blacktriangleright$  Selektoren

#### $\blacktriangleright$  Funktionsaufrufe

- Bedingte Ausdrücke
- $\blacktriangleright$  Iterative Ausdrücke

#### $\blacktriangleright$  Variablen

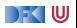

#### **Literale**

- **IDEN** Denotieren Werte der **primitiven** Typen
- ▶ Ganze Zahlen, Fließkommazahlen, Hexadezimal- und Oktalzahlen
	- ▶ Haskell hat **überladene** Literale
- $\blacktriangleright$  Zeichenketten
	- $\blacktriangleright$  Notation für nicht-druckende Zeichen: \n, \t etc.
	- $\blacktriangleright$  Lange (zeilenübergreifende) Strings, e.g.

```
""" Ein
ganz langer
String ."""
```
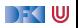

#### **Konstruktoren**

- I Konstruieren Werte **zusammengesetzter** Typen
- $\blacktriangleright$  Tupel werden als (3, True, "Foo") konstruiert
	- $\blacktriangleright$  Außer in C
- $\blacktriangleright$  Arrays: meist nur bei der Initialisierung:

**int** a [] = {3 , 7 , 9};

 $\blacktriangleright$  Dictionaries in Python:

 $d = \{ 3 : "Three", 5 : "Five", 7 : "Seven" }$ 

- $\blacktriangleright$  Konstruktoren in C: Speicherallokation
- $\blacktriangleright$  Konstruktoren in Java, Python: Objektinitialisierung

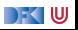

#### **Selektoren**

- ▶ Zugriff auf Komponenten zusammengesetzter Typen
- **Rechtsinvers zum Konstruktor**
- **Für Tupel meist nicht verdefiniert**
- $\blacktriangleright$  Feldselektion in C, Java, Python  $(x.foo)$
- $\triangleright$  Optional definiert in Haskell (data X = C { sel :: ...})
- $\blacktriangleright$  Array access in C und Java
	- $\triangleright$  Überladen in Python

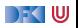

#### **Funktionsaufrufe**

- I Vordefinierte Funktionen:
	- $\blacktriangleright$  arithmetische Operationen
	- **Relationen**
	- ▶ Boolsche Operationen
- $\blacktriangleright$  Fallunterscheidung (als Ausdruck)

```
x = y ? "Gleich" : "Ungleich"
```
#### **Iteration**

 $\blacktriangleright$  Haskell und Python kennen Listenkomprehension

```
[ str(x) for x in range(3, 27, 3) ]
```
- ▶ Syntaktischer Zucker für map, filter, concat.
- $\triangleright$  C: explizite Referenzierung/De-Referenzierung (&, \*)
- I Methodenaufrufe und selbstdefinierte Funktionen → **später**

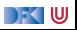

#### **Striktheit**

- **ID Eine Funktion ist strikt** (in einem Argument), wenn das Ergebnis undefiniert ist, sobald das Argument undefiniert ist.
- **In** Striktheit erlaubt es, Argumente **vor** dem Aufruf auszuwerten.
- ▶ Die meisten Sprachen sind strikt (C, Java, Python), aber:
	- **Fallunterscheidung ist nie strikt.**
	- I Logische Konjunktion (&&) und Disjunktion (||) nicht-strikt im zweiten Argument
- $\blacktriangleright$  Haskell ist (natürlich) nicht-strikt

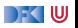

# **Einfache Anweisungen:**

- $\blacktriangleright$  Kernsprache:
	- $\blacktriangleright$  Zuweisung
	- $\blacktriangleright$  Sequenzierung und leere Anweisung
	- $\blacktriangleright$  Fallunterscheidung
	- $\blacktriangleright$  Iteration
		- $\blacktriangleright$  while, repeat, Rekursion
	- $\blacktriangleright$  Turing-mächtig
- $\triangleright$  Sprünge: goto etc.  $\perp$  considered harmful
- **IManche Sprachen unterscheiden Ausdrücke und Anweisungen nicht** 
	- In C sind Zuweisungen Ausdrücke
	- $\blacktriangleright$  In Haskell ist alles ein Ausdruck

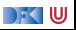

# <span id="page-10-0"></span>**[Variablen und Speicher](#page-10-0)**

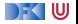

#### **Ein Einfaches Speichermodell**

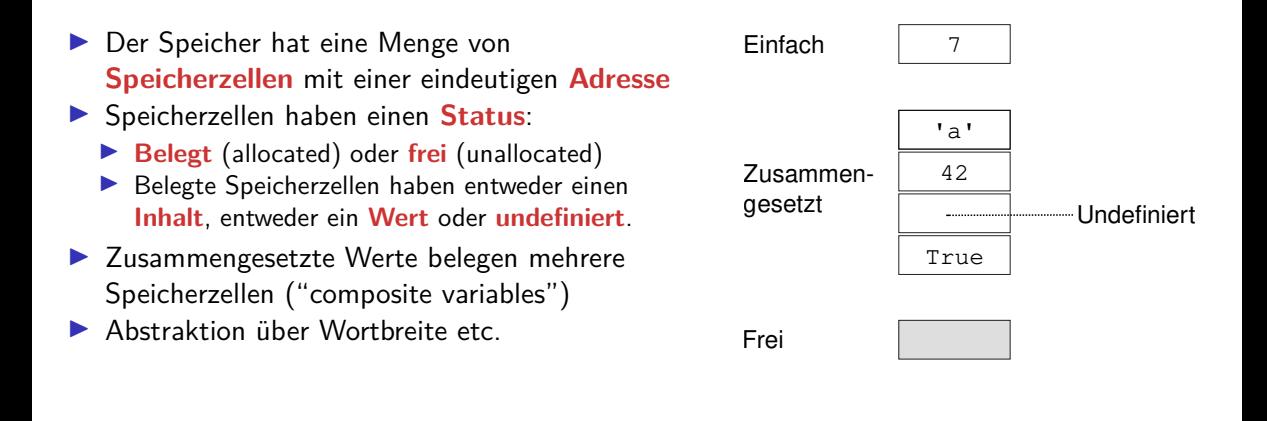

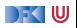

#### **Einfache Variablen**

- ► Unterschied: n als Adresse der Variable vs. n als Wert der Speicherzelle mit dieser Adresse
- Interschied nach Kontext:
	- ▶ Links der Zuweisung ("L-Werte") vs. rechts der Zuweisung ("R-Werte")
	- $x = x + 1$
- **In funktionalen Sprachen sind Variablen unveränderlich** 
	- $\blacktriangleright$  Unterschied entfällt, Optimierungspotenzial

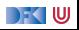

#### **Zusammengesetzte Variablen**

- ▶ Zusammengesetzte Variablen belegen einen **Block**
- **Bei Feldern zusammenhängend**
- $\blacktriangleright$  Bei Tupeln nicht notwendigerweise
- $\blacktriangleright$  Speicherlayout und alignment
	- $\triangleright$  Nur für systemnahe Programmiersprachen (e.g. C)
- $\blacktriangleright$  Totales und selektives update

```
struct date { int y, m, d; } d1, d2;
d1.m = 11; // selektiv
d2 = d1; // total
```
 $\triangleright$  C erlaubt **Speicherarithmetik**:  $a[i] == * (a+i)$ 

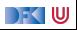

#### **Felder**

▶ Statische Felder haben feste, unveränderliche Länge (C, Java)

**► Bei dynamischen** Felder kann die Länge verändert werden (Haskell, Ada, Vector in Java)

**►** Bei flexiblen Feldern ist die Länge variabel (aber fest)

```
double a1 [] = {2.0 , 3.0 , 5.0};
```

```
static void prtVec ( double [] v ) {
   for (int i = 0; i < v. length; i++)System.out.println(v[i]+" "')}
```
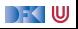

#### **Copy Semantics vs Reference Semantics**

- $\triangleright$  Was passiert bei einer Zuweisung  $x=$  e, wenn x einen zusammengesetzten Typ hat?
- **I Copy semantics**: x enthält danach eine **Kopie** von e, alle Komponenten von e werden in die Komponenten von x kopiert
- **EXPERIENCE SEMANTICS:** x ist eine **Referenz** auf eine

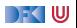

#### **Copy Semantics vs Reference Semantics**

- I Was passiert bei einer Zuweisung  $x=$  e, wenn x einen zusammengesetzten Typ hat?
- **I Copy semantics**: x enthält danach eine **Kopie** von e, alle Komponenten von e werden in die Komponenten von x kopiert
- **EXPERIENCE SEMANTICS:** x ist eine **Referenz** auf eine
- ▶ C kopiert (Referenzen sind in der Sprache explizit)
- Java und Python referenzieren (alles ist eine Referenz, Kopie explizit über clone, copy, deepcopy)
- ▶ Haskell referenziert, aber Werte sind **unveränderlich**

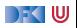

#### **Verwandt damit: Gleichheit**

- $\blacktriangleright$  Identität vs. strukturelle Gleichheit
- **ID Identität: Referenz auf das gleiche Objekt im Speicher**
- ▶ Strukturelle Gleichheit: gleicher "Inhalt"
	- ▶ Java: == für Identität (der Referenzen), equals für strukturelle Gleichheit
	- ▶ Python: is für Identität (der Referenzen), == für strukturelle Gleichheit
	- $\triangleright$  C: == auf Referenzen für Identität, == auf zusammengesetzten Typen für strukturelle Gleichheit
	- ▶ Haskell: nur strukturelle Gleichheit (==, Typklasse Eq)

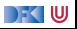

#### **Lebenszyklus einer Variablen**

- **I** Generell haben Variablen einen Lebenszyklus: Allokation, Nutzung, Deallokation
	- ▶ Bei der **Allokation** wird Platz im Speicher reserviert
	- **IDER IN Bei der Deallokation** wird der Speicher wieder freigegeben
- $\blacktriangleright$  Klassifikation von Variablen nach der Lebensdauer:
	- **In Global** oder statisch ganze Laufzeit des Programmes
	- ▶ Lokal oder automatisch innerhalb eines **Blocks**
	- ▶ **Heap** beliebig, aber höchstens bis Programmende
	- **Persistent** länger als das Programm (e.g. Dateien, Datenbanken)

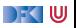

#### **Block**

- **► Ein Block** ist ein Programmabschnitt zusammen mit lokalen Deklarationen
- I Blöcke dienen zur
	- **F** Gruppierung von Anweisung
	- ▶ Verkapselung (durch lokale Deklarationen)
- I Fast alle Programmiersprachen haben **verschachtelte Blöcke**
- I Blöcke bestimmen die Lebensdauer und Sichtbarkeit der lokalen Variablen
- $\triangleright$  NB: Lebensdauer  $\neq$  Sichtbarkeit

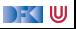

#### **Beispiel**

**char** s [] = "Foo"; **void** main () { **int** x1 ;  $\ldots$  P();  $\ldots$  Q();  $\ldots$ }

```
void P ()
{ int * x2 ; static float y2 ;
  \ldots Q(); \ldots}
void Q ()
{ float z ;
   ...
}
```
DF I U

start call P call Q return Q return P call Q return Q stop

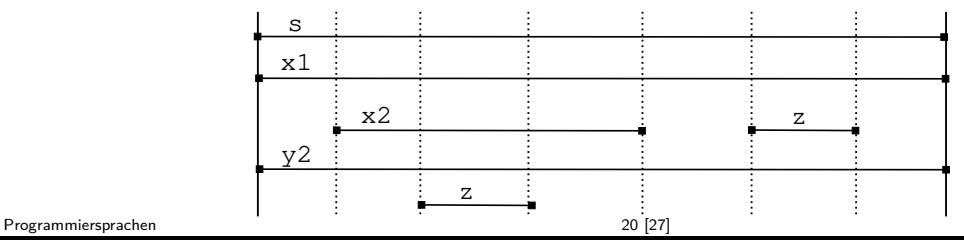

### **Bindung und Scope**

**► Eine Bindung** assoziert lexikalische Bezeichner mit einem semantischen Wert

- **I Abstrakt: symbolische Bezeichner der ausführenden abstrakten Maschine**
- Konkret: Speicheradresse
- **Fine Umgebung** ist eine Menge von Bindungen
- **IDER Scope** eines Bezeichners ist sein Gültigkeitsbereich oder Sichtbarkeitsbereich
- Unterscheidung:
	- ▶ Statischer (oder lexikalischer) Scope Gültigkeitsbereich wird zur Übersetzungszeit festgelegt
	- ▶ Dynamischer Scope Gültigkeitsbereich wird während der Laufzeit festgelegt

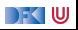

#### **Sichtbarkeit ist nicht Lebensdauer**

**char** s [] = "Foo"; **void** main () { **int** x1 ;  $P()$ ;  $\ldots Q()$ ;  $\ldots$ }

```
void P ()
{ int * x2 ; static float y2 ;
  ... Q (); ...
}
void Q ()
{ float z ;
  ...
}
```
DFK U

start call P call Q return Q return P call Q return Q stop

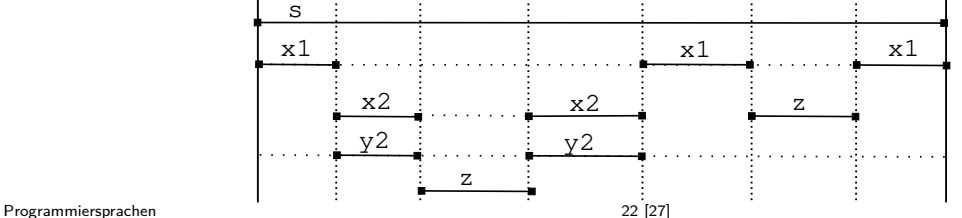

# **Static vs. Dynamic Scope**

Ein Beispielprogramm (fiktive Syntax):

 $s = 2$ 

```
int foo(x)return s*x;
```

```
void \text{baz}(y)print(foo(y))
```

```
void \text{bah}(y)local s = 4print (foo(y))
```
 $bah(5);$   $baz(5)$ 

#### **E** Statisch

- $\blacktriangleright$  C, Java, Python, Haskell:
- $\blacktriangleright$  Ausgabe 10, 10
- $\blacktriangleright$  Python hat "late binding"
- ▶ Alternative Ausgabe: 20, 20 (dann ist s in bah global)
- $\blacktriangleright$  Dynamisch
	- $\blacktriangleright$  Perl, shell:
	- Ausgabe  $20, 10$

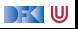

#### **Deklarationen**

- **Deklarationen führen eine Bindung ein.**
- **EXP** Komposition von Deklarationen:
	- $\blacktriangleright$  Sequential
	- Rekursiv
	- I Kollateral
- ▶ Beispiel Standard ML: kann alles

**Frage 3.1:** Wie werden Deklarationen in C, Java, Python, Haskell gehandhabt?

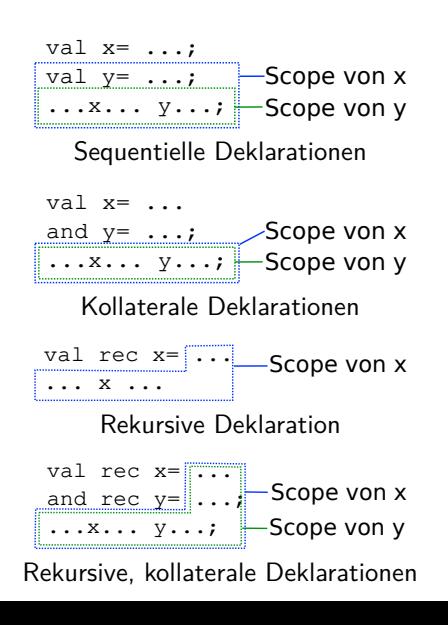

DFK U

# **Speicherverwaltung**

- ▶ Der Speicher wird meist unterteilt in einen **Stack** und einen **Heap**
- ▶ Der Stack verwaltet lokale Variablen:
	- **Für jeden Aufruf einer Funktion ein Stack Frame**
	- I Wird am Ende der Funktion wieder entfernt
- ▶ Der Heap verwaltet Heap-Variablen
	- ▶ Allokation manuell (C, malloc) oder durch Konstruktor (new)
	- **IDeallokation manuell (C, free) oder durch Garbage collector**
- ▶ Garbage-Collection Algorithmen:
	- $\blacktriangleright$  reference counting, mark&sweep, copy
- $\blacktriangleright$  Problemquellen:
	- $\blacktriangleright$  Dangling pointers, memory leaks

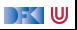

# <span id="page-26-0"></span>**[Zusammenfassung](#page-26-0)**

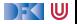

### **Zusammenfassung**

- I L-Werte vs. R-Werte
- I Variablen haben einen **Lebenszyklus**
	- $\blacktriangleright$  Global/statisch, lokal/automatisch, Heap
- $\blacktriangleright$  Lebenszeit  $\neg$  Sichtbarkeit
- **In Scope: Statisch vs. Dynamisch**
- $\blacktriangleright$  Deklarationen: sequentiell, kollateral, rekursiv
- **In Speicherverwaltung: Stack und Heap, Garbage Collection vs. manuell**

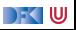